## MODEL 4421-488 PROGRAMMING CARD

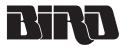

## General Bus Commands

| FUNCTION                | COMMAND        | DESCRIPTION                                             |
|-------------------------|----------------|---------------------------------------------------------|
| Initialize              | INT            | Place in factory-set default conditions                 |
| Command<br>Trigger      | TRG            | Take a reading in T3 (one shot on trigger mode)         |
| Software Hand-<br>shake | XO<br>XF       | Enable software handshake<br>Disable software handshake |
| Enter Data              | ENT            | Send a reading to RS-232 controller                     |
| Baud Select             | B1<br>B2       | Set to 110<br>Set to 300                                |
|                         | B3<br>B4<br>B5 | Set to 600<br>Set to 1200<br>Set to 2400                |
|                         | B6<br>B7       | Set to 4800<br>Set to 9600                              |

## **Device Dependant Commands**

| FUNCTION       | COMMAND        | DESCRIPTION                                                                                |
|----------------|----------------|--------------------------------------------------------------------------------------------|
| Measurement    | FC<br>FD       | Forward Carrier Wave<br>Forward dBm                                                        |
|                | RC<br>RD       | Reflected Carrier Wave<br>Reflected dBm                                                    |
|                | SW<br>RL       | Standing Wave Ratio<br>Return Loss                                                         |
|                | MN<br>MX       | Minimum Loss<br>Maximum Value                                                              |
| Range          | RYY<br>R00     | Auto range on<br>Lowest range                                                              |
|                | R01            |                                                                                            |
|                | •              |                                                                                            |
|                | R17<br>RNN     | Highest range<br>Auto range off—stick on present range                                     |
| Terminators    | YT<br>YO<br>YN | Two terminators: CR, LF<br>One terminator: CR<br>No terminator                             |
| Prefixes       | PY<br>PN       | Prefix yes<br>Prefix no                                                                    |
| Triggers       | T0<br>T1       | Continuous on ENT<br>One shot on ENT                                                       |
|                | T3<br>T5       | One shot on TRG<br>One shot on measuerment command                                         |
| Status         | U0<br>U1<br>U2 | Send back current machine state<br>Send back error conditions<br>Send back revision levels |
| Self-Test      | JO             | Run selt-test                                                                              |
| Writable Store | WXXXXXX        | Place XXXXXX in RAM                                                                        |

## MODEL 4421-488 **PROGRAMMING CARD**

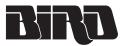

General Bus Commands<sup>1</sup>

| FUNCTION                             | DESCRIPTION                                                 |
|--------------------------------------|-------------------------------------------------------------|
| Remote (REN) <sup>2</sup>            | Places module in remote mode                                |
| GO to Local (GTL)                    | Places module in local mode                                 |
| Local Lockout (LLO)                  | Lock out operation of power meter's front panel pushbuttons |
| Interface Clear(IFC)                 | Places module in talker and listener idle states            |
| Device Clear (DCL)                   | Returns module to factory default condition                 |
| Selective Device Clear (SDC)         | Returns selected module to factory default condition        |
| Group Execute Trigger (GET)          | Provides trigger for T2 and T3 trigger modes                |
| Serial Poll Enable/Disable (SPE/SPD) | Status byte is put on bus                                   |

<sup>1</sup> Refer to controller manual for structure of bus command. <sup>2</sup> Letters within () represent mnemonics for bus function.

Device Dependant Commands

| FUNCTION       | COMMAND           | DESCRIPTION                                                                                                    |
|----------------|-------------------|----------------------------------------------------------------------------------------------------|
| Measurement    | FC<br>FD          | Forward Carrier Wave<br>Forward dBm                                                                                   |
|                | RC<br>RD          | Reflected Carrier Wave<br>Reflected dBm                                                                               |
|                | SW<br>RL          | Standing Wave Ratio<br>Return Loss                                                                                    |
|                | MN<br>MX          | Minimum Loss<br>Maximum Value                                                                                         |
| Range          | RYY<br>R00        | Auto range on<br>Lowest range                                                                                         |
|                | R01               |                                                                                                    |
|                | :                 |                                                                                                    |
|                | R17<br>RNN        | Highest range<br>Auto range off—stick on present range                                                                |
| Terminators    | YT<br>YO<br>YN    | Two terminators: CR, LF<br>One terminator: CR<br>No terminator                                                        |
| Prefixes       | PY<br>PN          | Prefix yes<br>Prefix no                                                                                               |
| Triggers       | T0<br>T1          | Continuous on Talk<br>One shot on Talk                                                                                |
|                | T2<br>T3          | Continuous on GET<br>One shot on Get                                                                                  |
|                | T4<br>T5          | Continuous on measurement Command<br>One shot on measuerment command                                                  |
| Serial Polling | M00<br>M01        | Do not generate SRQ<br>Generate SRQ on Error (IDDC, IDDCO, Buffer Overflow)                                           |
|                | M02<br>M04<br>M08 | Generate SRQ on measurement overrange<br>Generate SRQ on measurement underrange<br>Generate SRQ on operation complete |
| Status         | U0<br>U1<br>U2    | Send back current machine state<br>Send back error conditions<br>Send back revision levels                            |
| Self-Test      | JO                | Run selt-test                                                                                                    |
| EOI Response   | KY<br>KN          | Send EOI on last byte<br>Do not send EOI on last byte                                                                 |
| Writable Store | WXXXXXX           | Place XXXXXX in RAM                                                                                                   |